*DC Shunt Generator Formulas...* 1/10

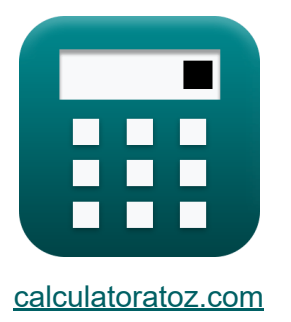

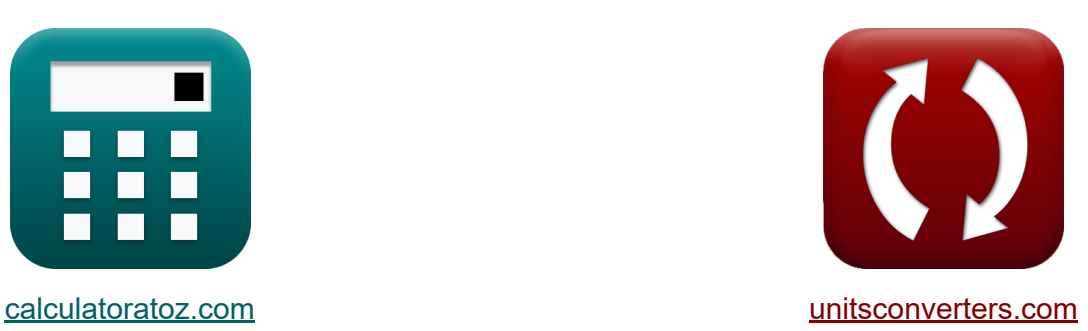

# **DC Shunt Generator Formulas**

Examples!

[Calculators!](https://www.calculatoratoz.com/) **Calculators Calculators [Conversions!](https://www.unitsconverters.com/)** 

Bookmark **[calculatoratoz.com](https://www.calculatoratoz.com/)**, **[unitsconverters.com](https://www.unitsconverters.com/)**

Widest Coverage of Calculators and Growing - **30,000+ Calculators!** Calculate With a Different Unit for Each Variable - **In built Unit Conversion!** Widest Collection of Measurements and Units - **250+ Measurements!**

Feel free to SHARE this document with your friends!

*[Please leave your feedback here...](https://docs.google.com/forms/d/e/1FAIpQLSf4b4wDgl-KBPJGChMJCxFlqrHvFdmw4Z8WHDP7MoWEdk8QOw/viewform?usp=pp_url&entry.1491156970=DC%20Shunt%20Generator%20Formulas)*

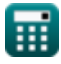

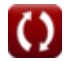

# **List of 16 DC Shunt Generator Formulas**

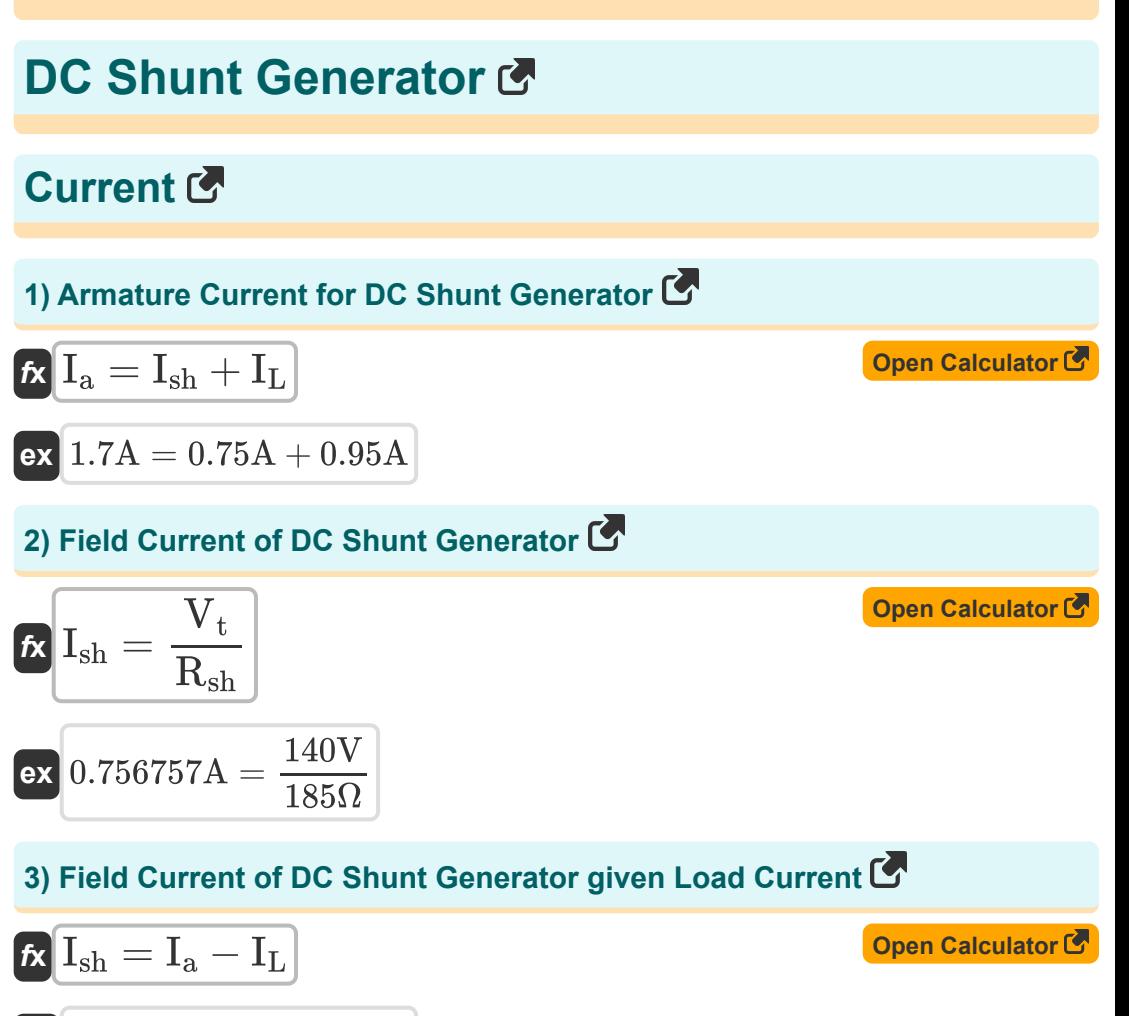

$$
\boxed{\textbf{ex}} 0.75\text{A}=1.7\text{A}-0.95\text{A}
$$

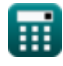

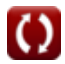

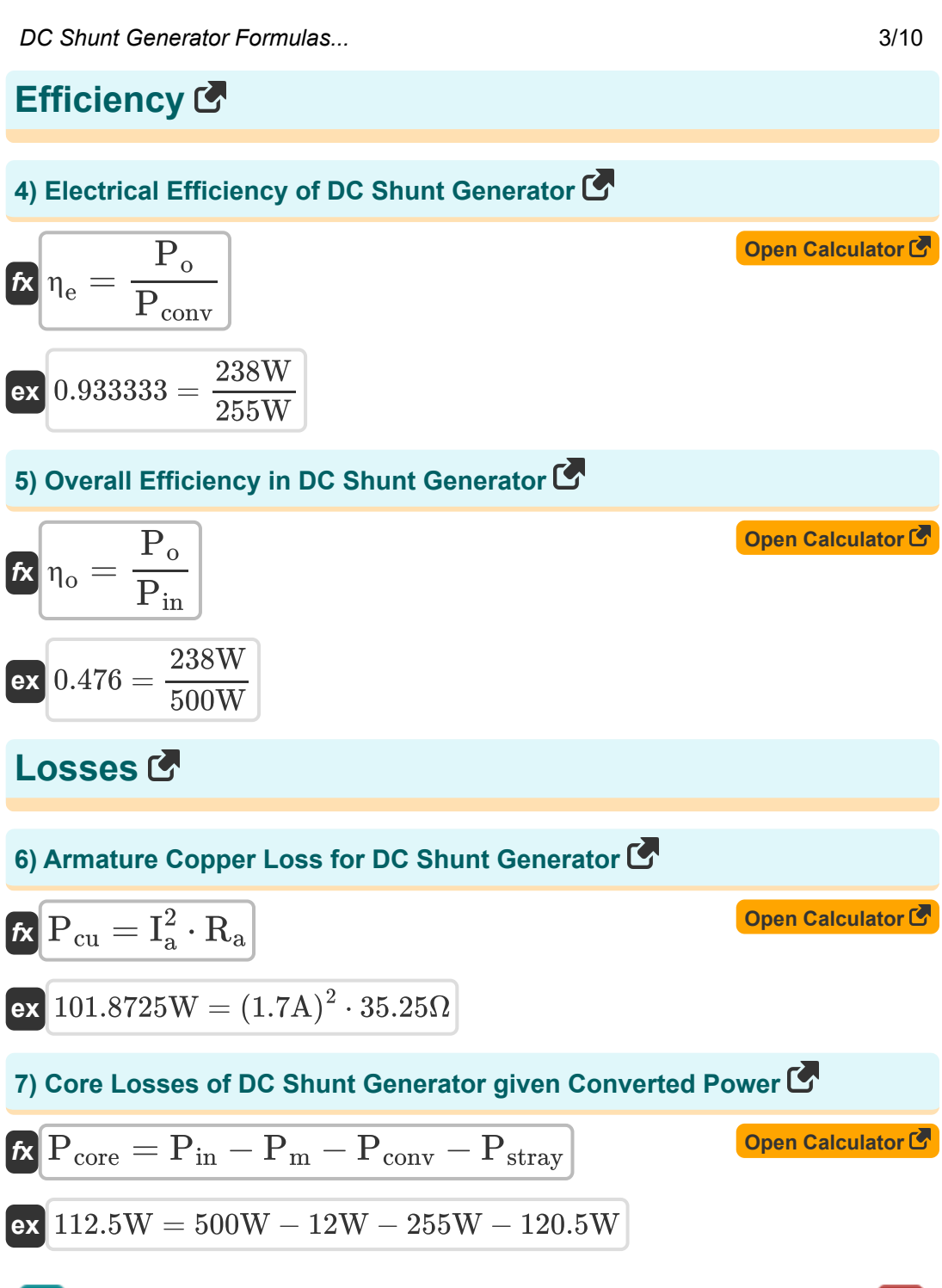

*DC Shunt Generator Formulas...* 4/10

**8) Shunt Field Copper Loss for DC Shunt Generator** 

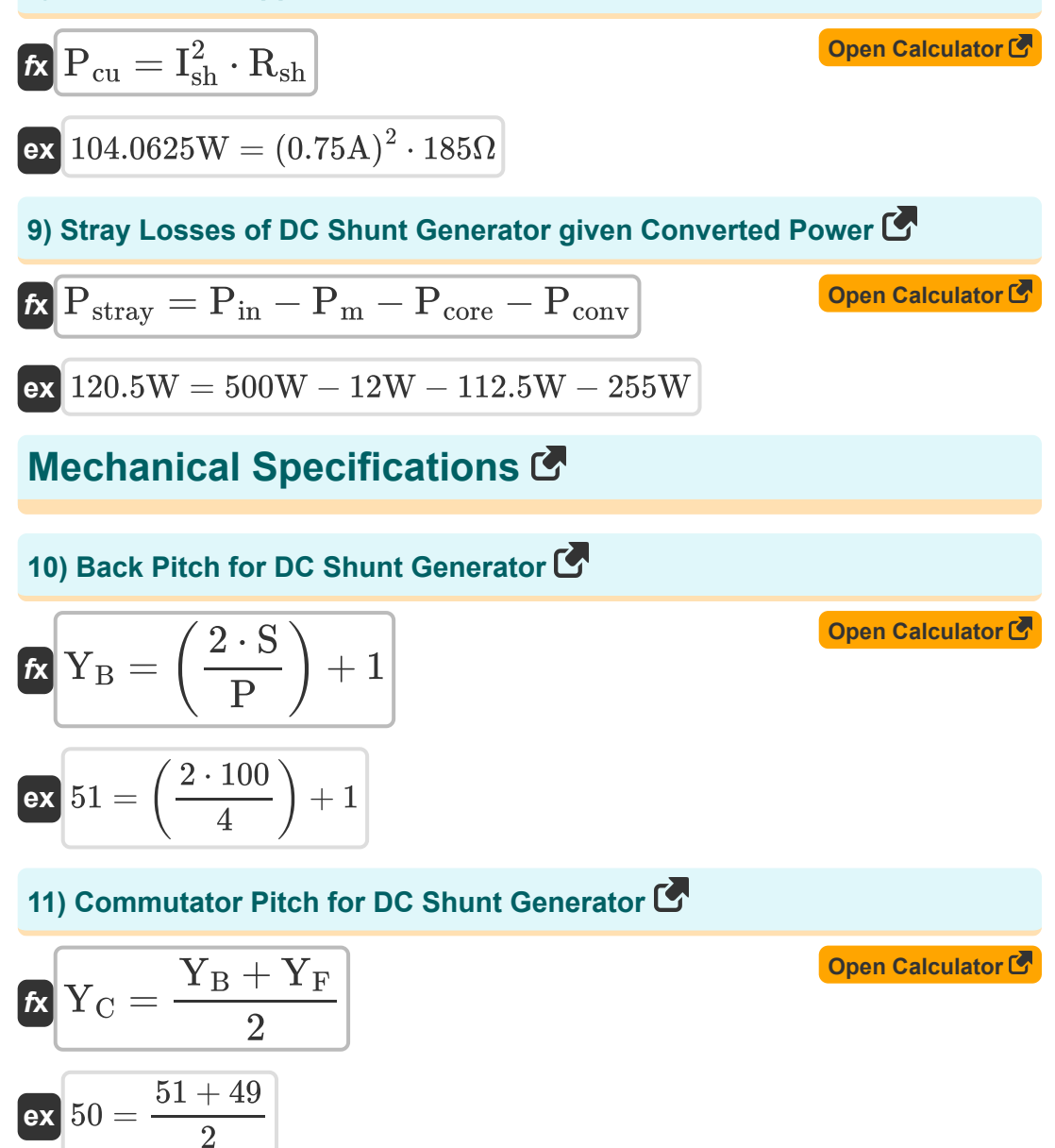

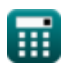

*DC Shunt Generator Formulas...* 5/10

#### **12) Front Pitch for DC Shunt Generator**

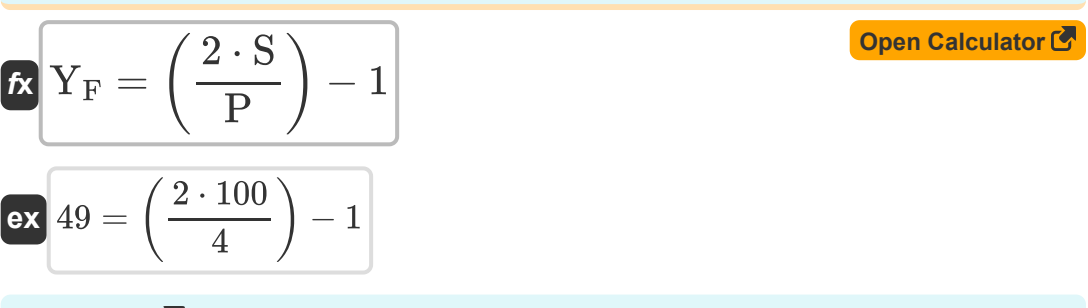

## **Power** 【

#### **13) Converted Power of DC Shunt Generator**

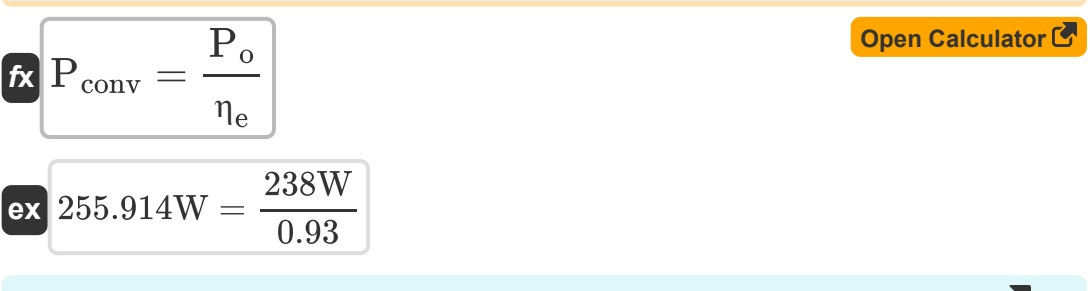

## **14) Power Generated given Armature Current in DC Shunt Generator**

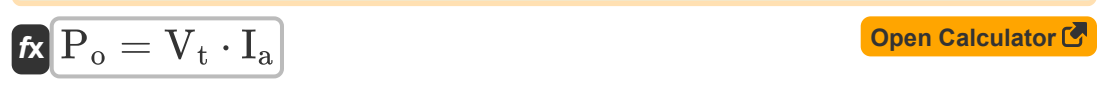

$$
\boxed{\text{ex}}\ \boxed{238\text{W}=140\text{V}\cdot 1.7\text{A}}
$$

## **Voltage & EMF**

#### **15) Back EMF for DC Shunt Generator**

$$
\boldsymbol{\kappa} \fbox{E}_\mathrm{b} = \mathrm{K}_\mathrm{f} \cdot \Phi \cdot \boldsymbol{\omega}_\mathrm{s}
$$

$$
\boxed{\text{ex}}\ 11.30973\text{V} = 2\cdot 0.2\text{Wb}\cdot 270\text{r}/\text{min}
$$

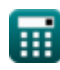

**[Open Calculator](https://www.calculatoratoz.com/en/back-emf-for-dc-shunt-generator-calculator/Calc-8137)** 

DC Shunt Generator Formulas...

Open Calculator<sup>C</sup>

## 16) Terminal Voltage for DC Shunt Generator Co

$$
\boldsymbol{\overline{\kappa}}\mathbf{V_{t}}=V_{\mathrm{a}}-I_{\mathrm{a}}\cdot\mathrm{R_{a}}
$$

$$
\boxed{\text{ex}}\ 140.075\text{V} = 200\text{V} - 1.7\text{A}\cdot 35.25\Omega
$$

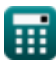

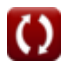

# **Variables Used**

- **E<sup>b</sup>** Back EMF *(Volt)*
- **I<sup>a</sup>** Armature Current *(Ampere)*
- **IL** Load Current *(Ampere)*
- **Ish** Shunt Field Current *(Ampere)*
- **K<sup>f</sup>** Machine Constant
- **P** Number of Poles
- **Pconv** Converted Power *(Watt)*
- **Pcore** Core Loss *(Watt)*
- **Pcu** Copper Loss *(Watt)*
- **Pin** Input Power *(Watt)*
- **P<sup>m</sup>** Mechanical Losses *(Watt)*
- **P<sup>o</sup>** Output Power *(Watt)*
- **Pstray** Stray Loss *(Watt)*
- **R<sup>a</sup>** Armature Resistance *(Ohm)*
- **Rsh** Shunt Field Resistance *(Ohm)*
- **S** Number of Slots
- **V<sup>a</sup>** Armature Voltage *(Volt)*
- **V<sup>t</sup>** Terminal Voltage *(Volt)*
- Y<sub>B</sub> Back Pitch
- Y<sub>C</sub> Commutator Pitch
- **Y<sup>F</sup>** Front Pitch

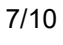

DC Shunt Generator Formulas...

- ne Electrical Efficiency
- no Overall Efficiency
- $\Phi$  Magnetic Flux (Weber)
- W<sub>s</sub> Angular Speed (Revolution per Minute)

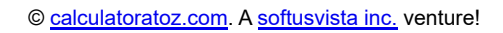

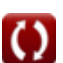

# **Constants, Functions, Measurements used**

- Measurement: **Electric Current** in Ampere (A) *Electric Current Unit Conversion*
- Measurement: **Power** in Watt (W) *Power Unit Conversion*
- Measurement: **Magnetic Flux** in Weber (Wb) *Magnetic Flux Unit Conversion*
- Measurement: **Electric Resistance** in Ohm (Ω) *Electric Resistance Unit Conversion*
- Measurement: **Electric Potential** in Volt (V) *Electric Potential Unit Conversion*
- Measurement: **Angular Velocity** in Revolution per Minute (r/min) *Angular Velocity Unit Conversion*

# **Check other formula lists**

- **Formulas** 
	- **DC Generator Characteristics DC Series Generator Formulas**
		- **DC Shunt Generator Formulas**

Feel free to SHARE this document with your friends!

### **PDF Available in**

[English](https://www.calculatoratoz.com/PDF/Nodes/8115/Dc-shunt-generator-Formulas_en.PDF) [Spanish](https://www.calculatoratoz.com/PDF/Nodes/8115/Dc-shunt-generator-Formulas_es.PDF) [French](https://www.calculatoratoz.com/PDF/Nodes/8115/Dc-shunt-generator-Formulas_fr.PDF) [German](https://www.calculatoratoz.com/PDF/Nodes/8115/Dc-shunt-generator-Formulas_de.PDF) [Russian](https://www.calculatoratoz.com/PDF/Nodes/8115/Dc-shunt-generator-Formulas_ru.PDF) [Italian](https://www.calculatoratoz.com/PDF/Nodes/8115/Dc-shunt-generator-Formulas_it.PDF) [Portuguese](https://www.calculatoratoz.com/PDF/Nodes/8115/Dc-shunt-generator-Formulas_pt.PDF) [Polish](https://www.calculatoratoz.com/PDF/Nodes/8115/Dc-shunt-generator-Formulas_pl.PDF) [Dutch](https://www.calculatoratoz.com/PDF/Nodes/8115/Dc-shunt-generator-Formulas_nl.PDF)

*5/17/2023 | 6:05:59 AM UTC [Please leave your feedback here...](https://docs.google.com/forms/d/e/1FAIpQLSf4b4wDgl-KBPJGChMJCxFlqrHvFdmw4Z8WHDP7MoWEdk8QOw/viewform?usp=pp_url&entry.1491156970=DC%20Shunt%20Generator%20Formulas)*

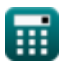

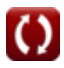